## Politechnika Krakowska im. Tadeusza Kościuszki

# Karta przedmiotu

obowiązuje studentów rozpoczynających studia w roku akademickim 2014/2015

Wydział Inżynierii Lądowej

Kierunek studiów: Transport Profil: Ogólnoakademicki

Forma sudiów: stacjonarne **Kod kierunku: TRA** 

Stopień studiów: I

Specjalności: Bez specjalności

### 1 Informacje o przedmiocie

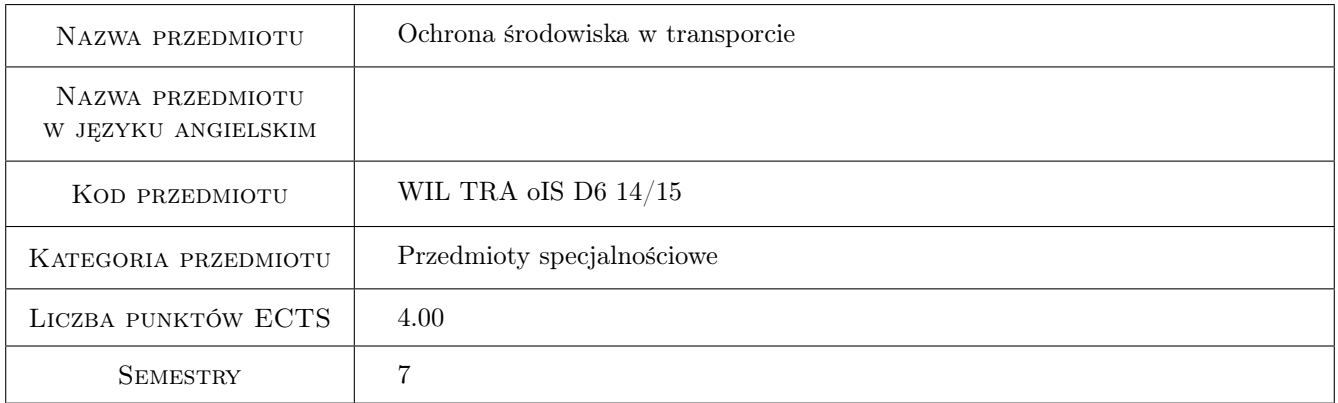

## 2 Rodzaj zajęć, liczba godzin w planie studiów

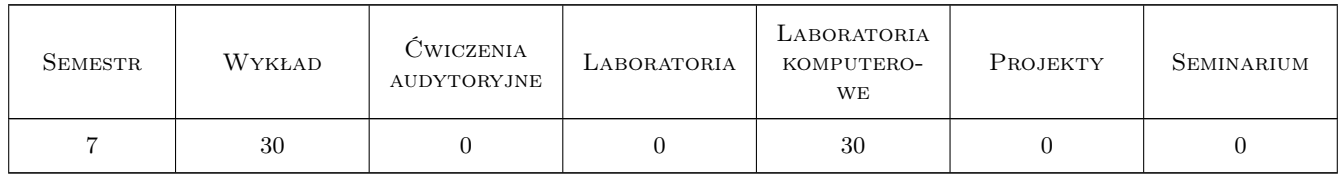

## 3 Cele przedmiotu

Cel 1 Zdobycie umiejętności stosowania zasad ochrony środowiska w transporcie lądowym

Cel 2 Zdobycie wiedzy o zasadach ochrony systemów środowiska w transporcie lądowym

Cel 3 Poznanie uwarunkowań prawnych ochrony środowiska w procesie inwestycyjnym, planowaniu, projektowaniu i eksploatacji systemów transportu lądowego

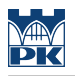

## 4 Wymagania wstępne w zakresie wiedzy, umiejętności i innych **KOMPETENCJI**

1 brak wymagań wstepnych

#### 5 Efekty kształcenia

- EK1 Wiedza Student zna podstawowe zagrożenia środowiska pochodzące od transportu
- EK2 Umiejętności Student umie określić zagrożenia środowiska w zakresie zanieczyszczenia powietrza, gleby i wody oraz nadmiernego hałasu
- EK3 Kompetencje społeczne Student samodzielnie i komunikatywnie formułuje problemy ochrony środowiska w transporcie lądowym
- EK4 Umiejętności Student umie określić niezbędne działania dla ochrony środowiska w procedurze przygotowania i realizacji inwestycji transportowych

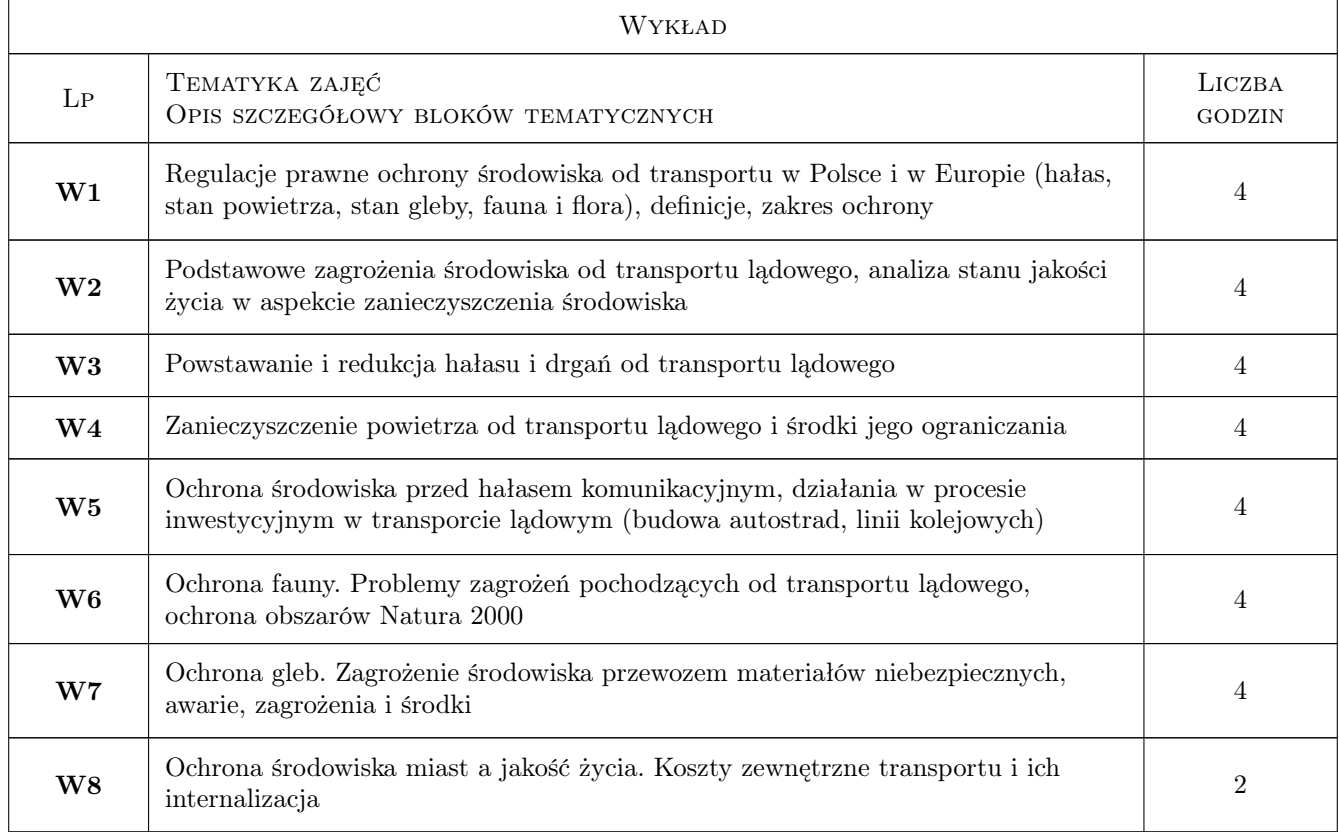

#### 6 Treści programowe

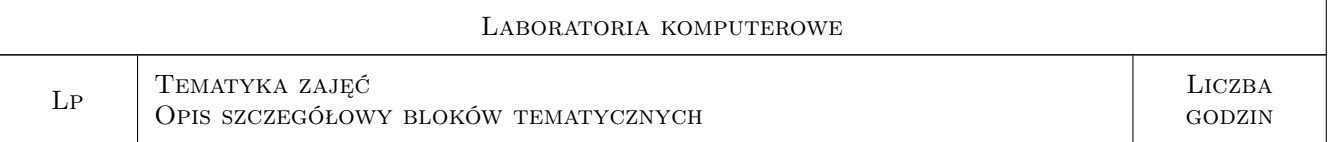

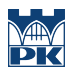

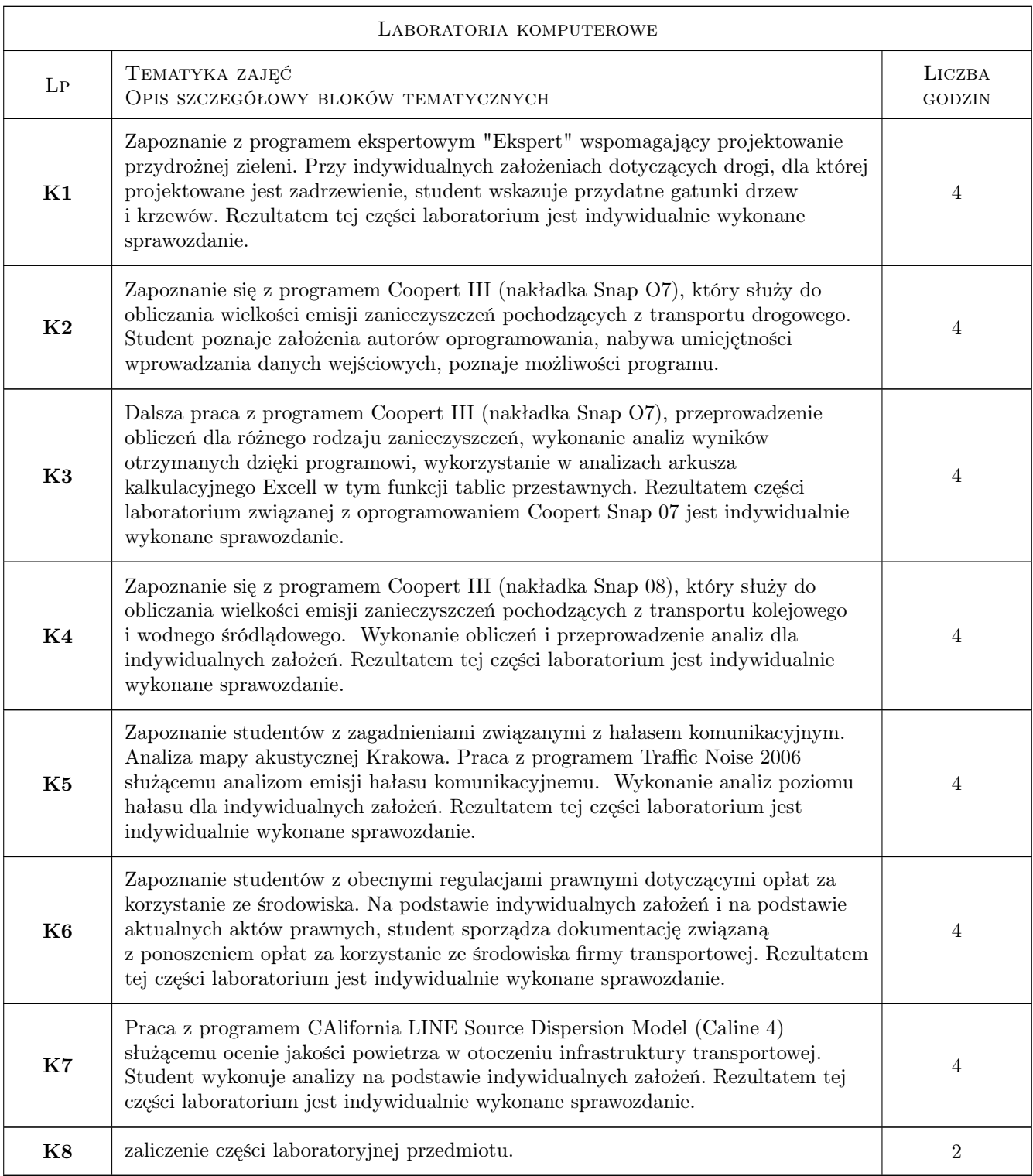

## 7 Narzędzia dydaktyczne

- N1 Ćwiczenia laboratoryjne
- N2 Praca w grupach
- N3 Konsultacje

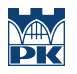

- N4 Wykłady
- N5 Dyskusja

## 8 Obciążenie pracą studenta

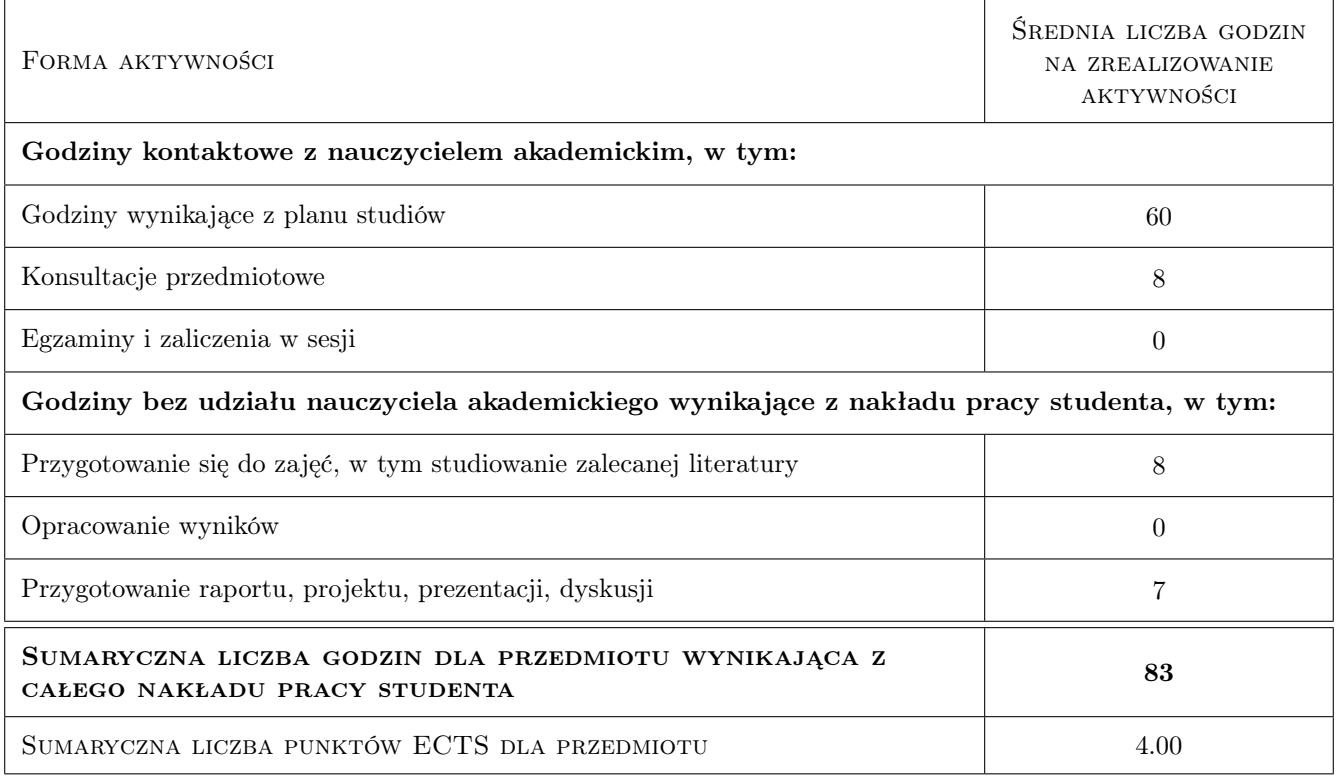

## 9 Sposoby oceny

#### Ocena formująca

- F1 Sprawozdanie z ćwiczeń laboratoryjnych
- F2 Projekt indywidualny

#### Ocena podsumowująca

- P1 Średnia ważona ocen formujących
- P2 Kolokwium

#### Warunki zaliczenia przedmiotu

- W1 obecność na zajęciach (wykład i ćwiczenia)
- W2 pozytywna ocena formująca
- W3 zaliczenie kolokwium końcowego w formie pisemnej

#### Kryteria oceny

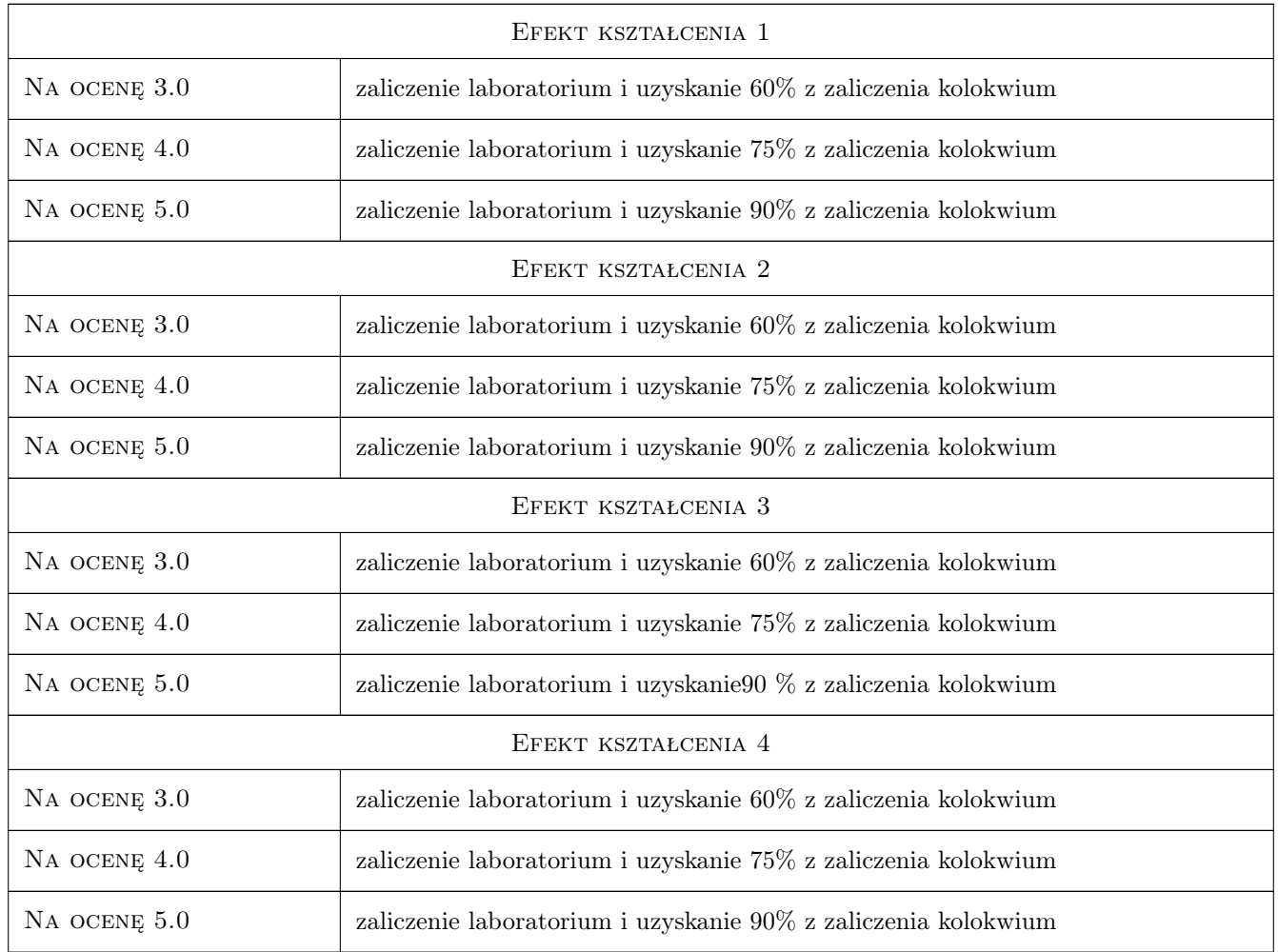

## 10 Macierz realizacji przedmiotu

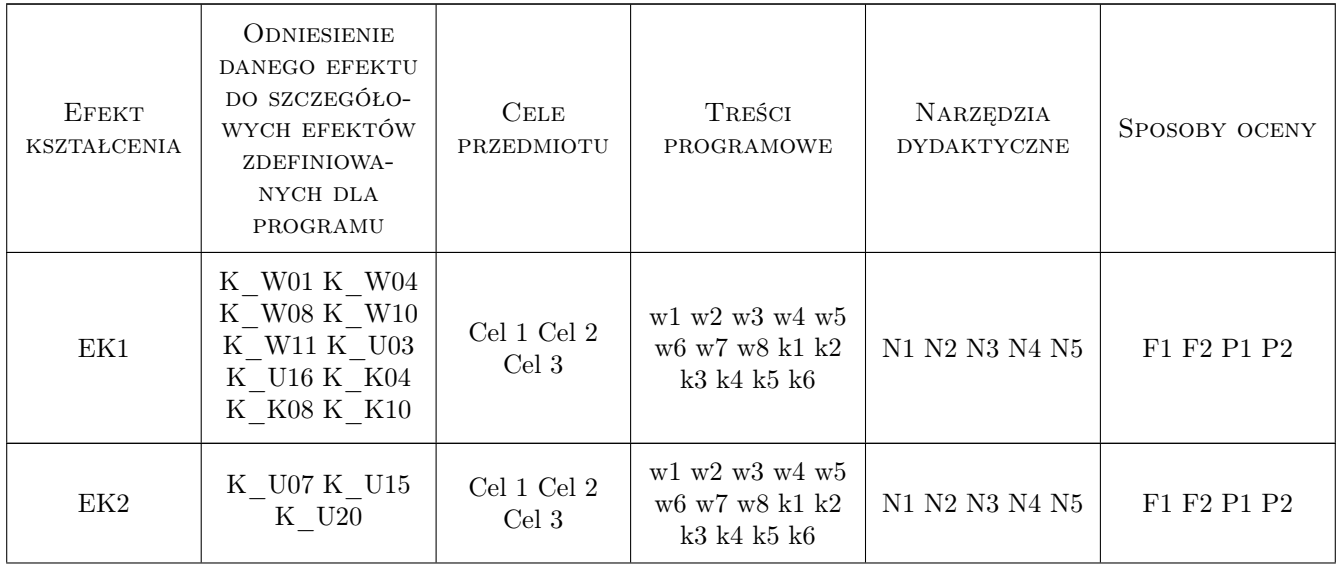

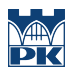

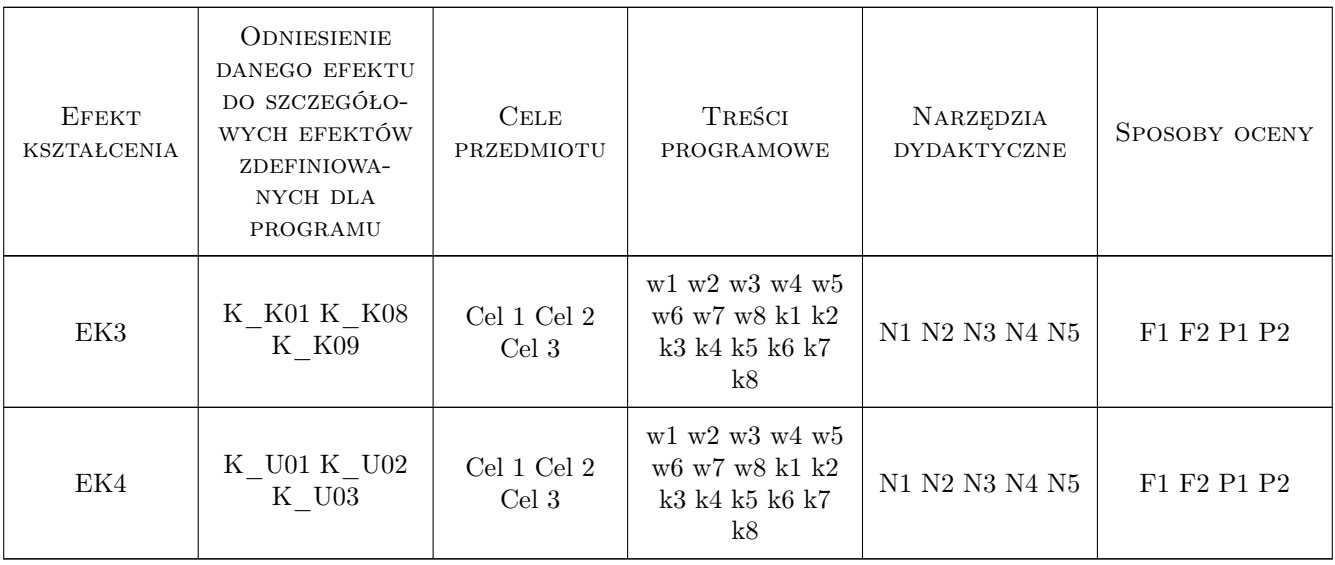

## 11 Wykaz literatury

#### Literatura podstawowa

- [1 ] Gronowicz J. Ochrona środowiska w transporcie lądowym, Poznań, 2004, IET Radom
- [2 ] Brzozowska L. Elementy ochrony środowiska w transporcie, Bielsko Biała, 2012, ATH Bielsko Biała

#### Literatura uzupełniająca

- [1 ] Stańczak-Strząska M. Ochrona środowiska w transporcie. Wybrane zagadnienia., Kraków, 2007, PK Kraków
- [2 ] Bohatkiewicz J. Portal drogowy Edroga.pl, Kraków, 2010, EKKOM

### 12 Informacje o nauczycielach akademickich

#### Osoba odpowiedzialna za kartę

dr hab. inż. prof. PK Lidia Żakowska (kontakt: lzakowsk@pk.edu.pl)

#### Osoby prowadzące przedmiot

1 dr hab. inż. Lidia Żakowska (kontakt: lzakowsk@pk.edu.pl)

2 mgr inż. Sabina Puławska (kontakt: spulawska@pk.edu.pl)

### 13 Zatwierdzenie karty przedmiotu do realizacji

(miejscowość, data) (odpowiedzialny za przedmiot) (dziekan)

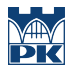

PRZYJMUJĘ DO REALIZACJI (data i podpisy osób prowadzących przedmiot)

. . . . . . . . . . . . . . . . . . . . . . . . . . . . . . . . . . . . . . . . . . . . . . . .

. . . . . . . . . . . . . . . . . . . . . . . . . . . . . . . . . . . . . . . . . . . . . . . .